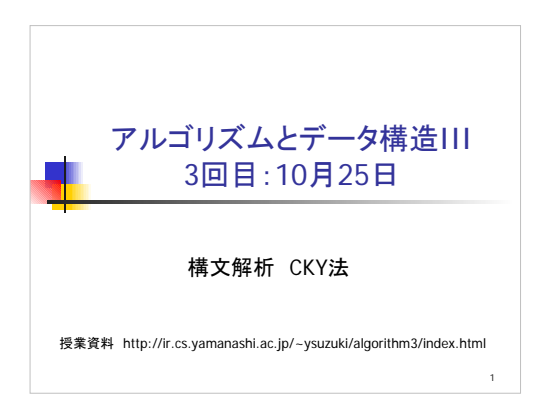

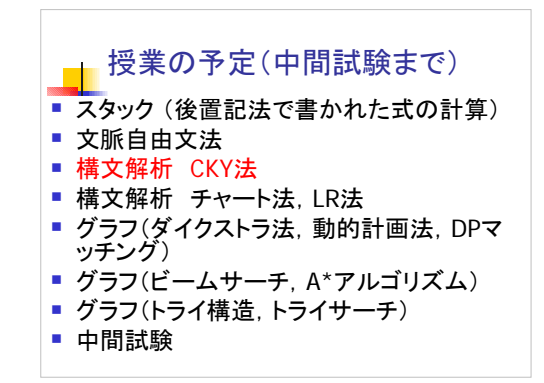

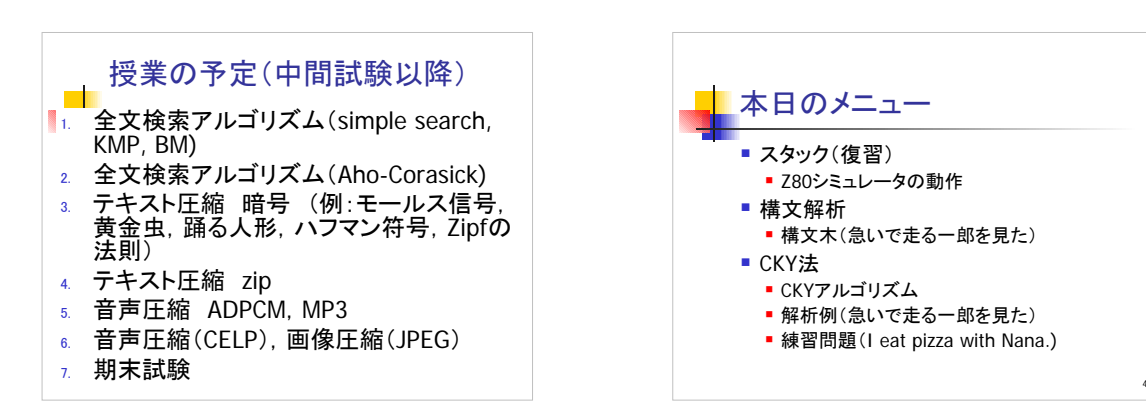

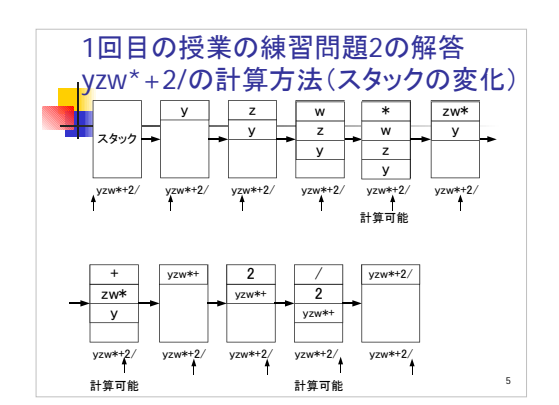

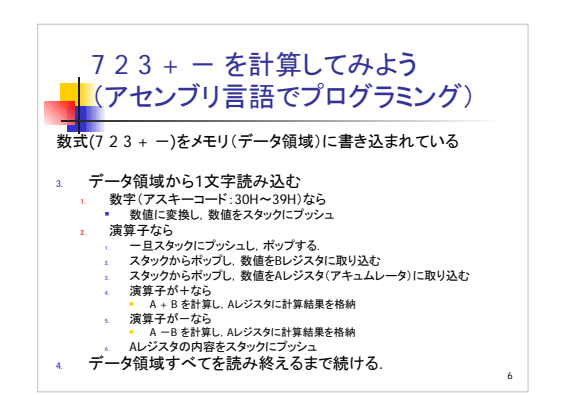

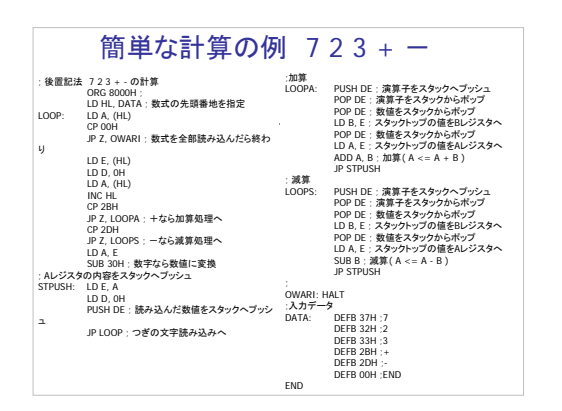

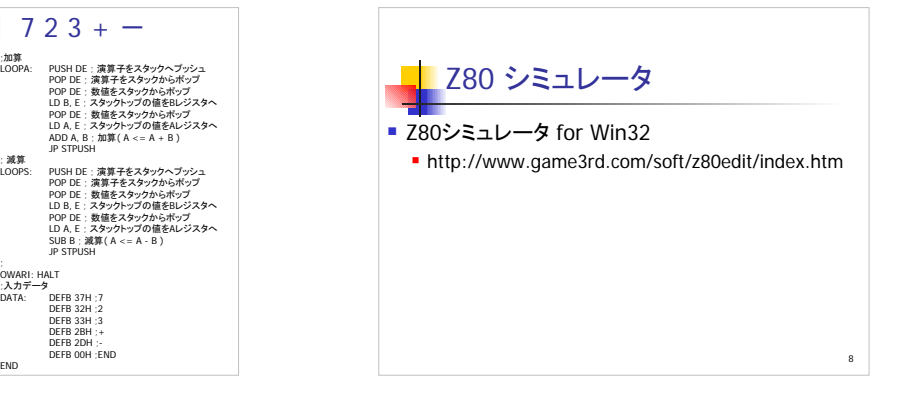

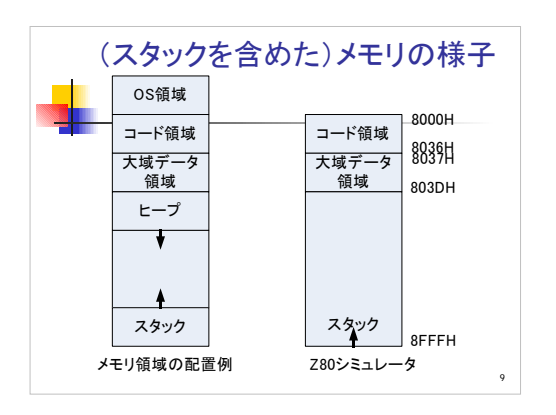

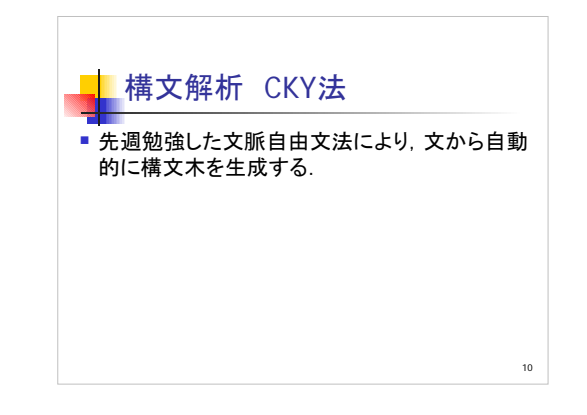

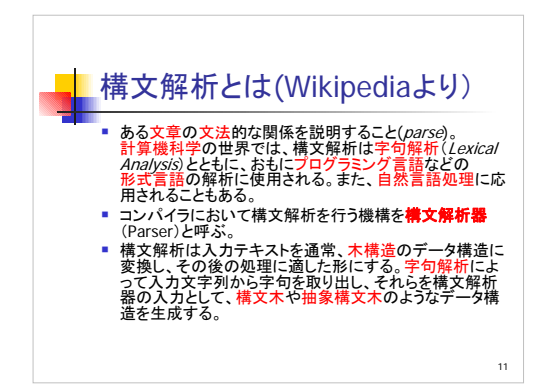

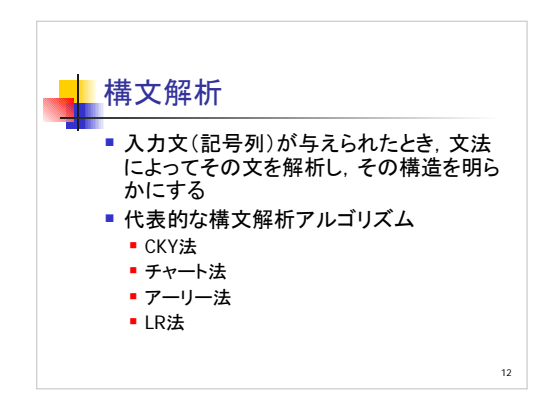

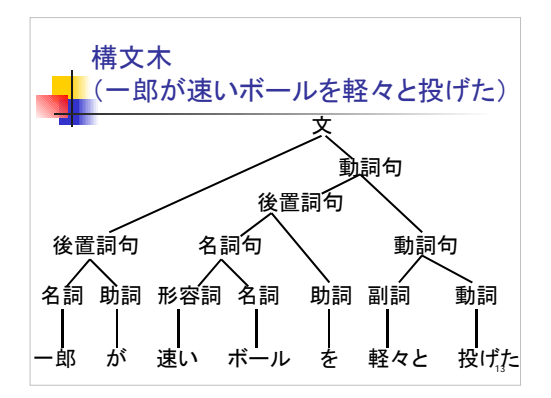

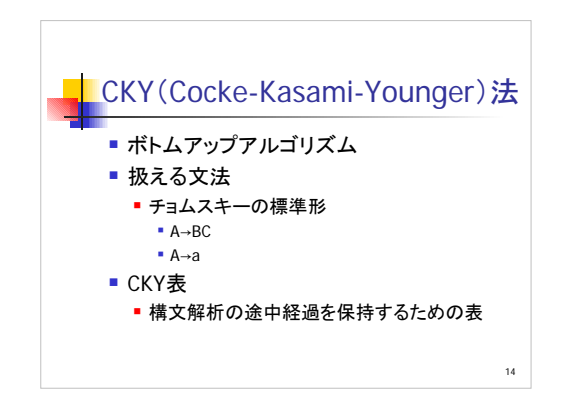

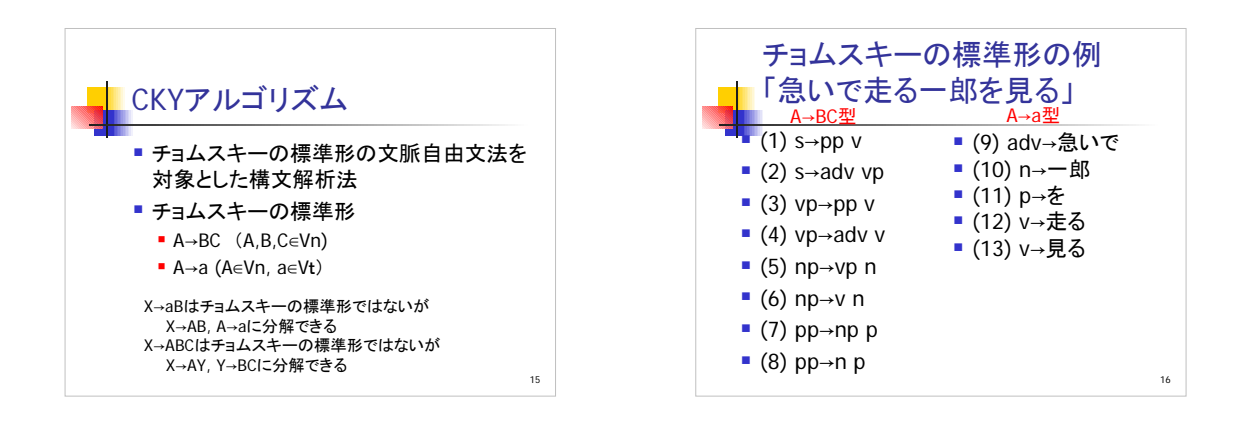

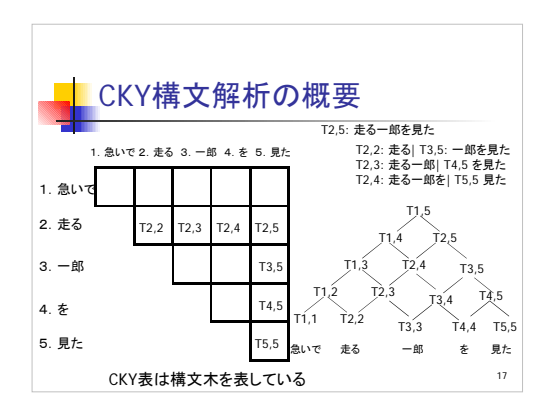

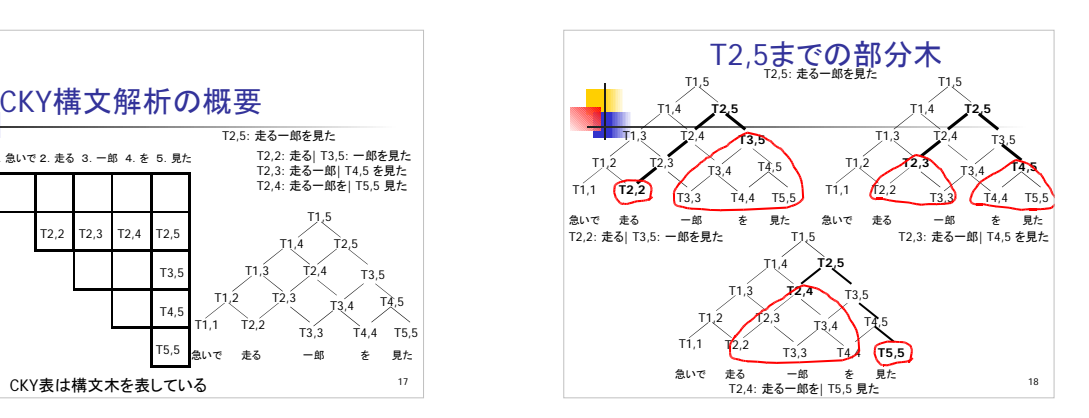

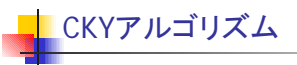

 $S$  ∈  $T_{1,N}$ であれば, w<sub>1</sub> ⋯w<sub>N</sub>は開始記号Sから導出可能 2. A → BCの生成規則を用いて,2番目以降の対角線上の要素を計算 1. A → aの生成規則を用いて, 主対角線上の要素を計算  $T_{i,i+n} = \bigcup_{i=1}^{n} \{A \mid A \to BC, \quad B \in T_{i,i+j-1}, \quad C \in T_{i+j,i+n}\}$ *for*  $i = 1$  to  $N - n$  $for n=1 to N-1$  $T_{i,j} = \{ A \mid A \to w_i \}$ *for*  $i = 1$  *to*  $N$ *j*  $T_{1,N}$ であれは,  $w_{1}\cdots$ 1 3. ∈ =

19

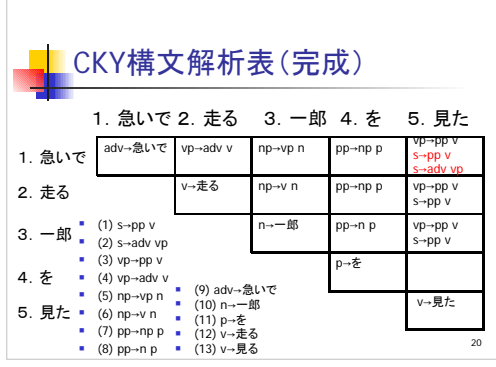

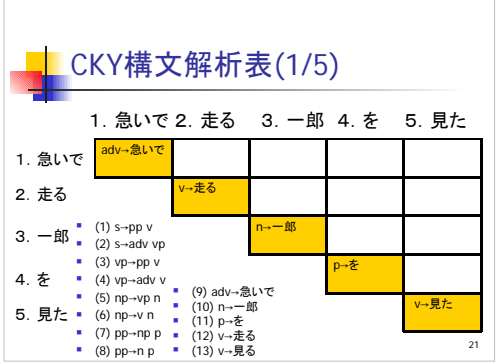

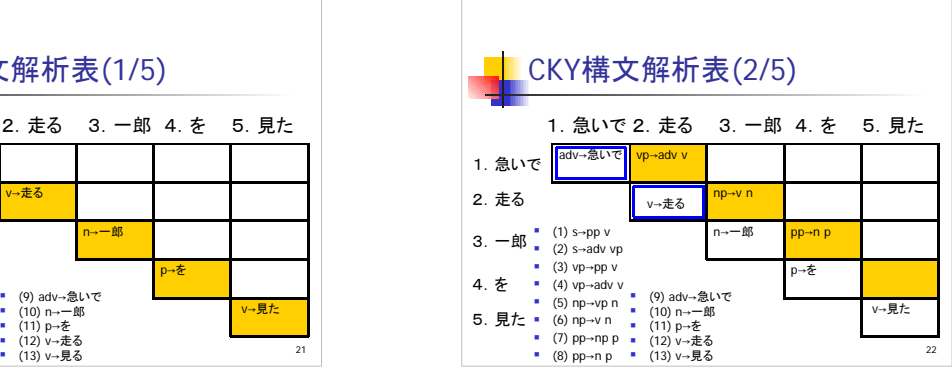

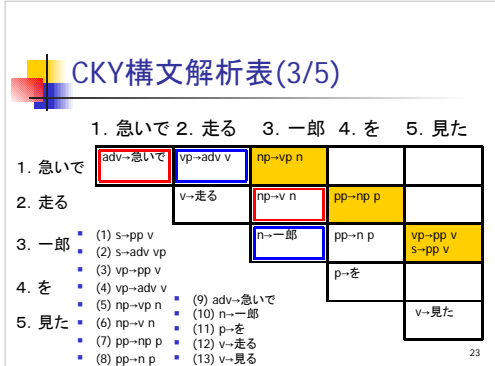

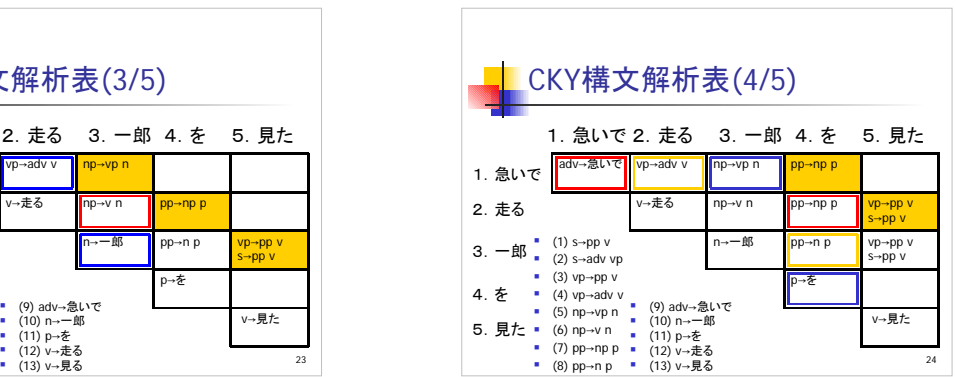

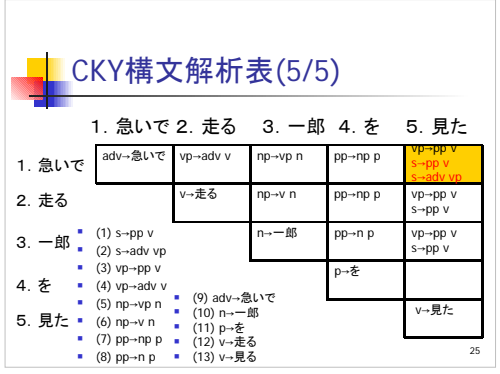

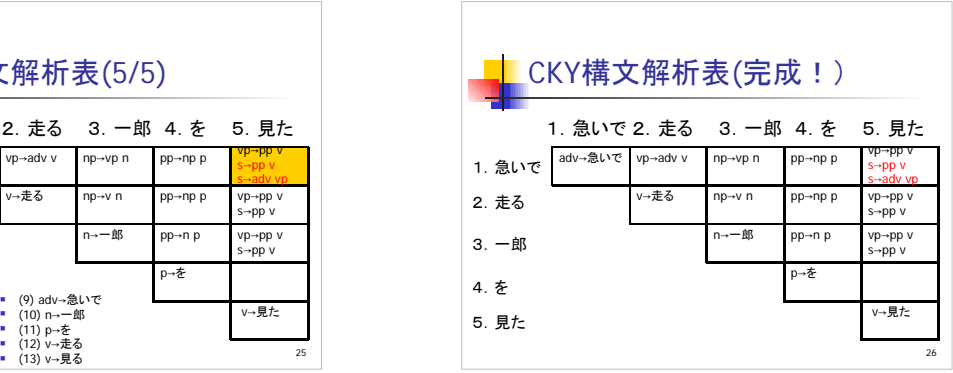

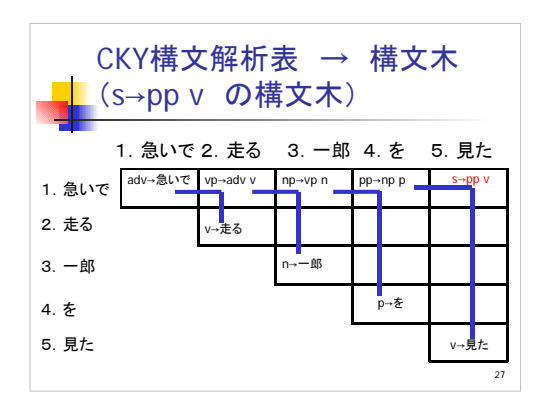

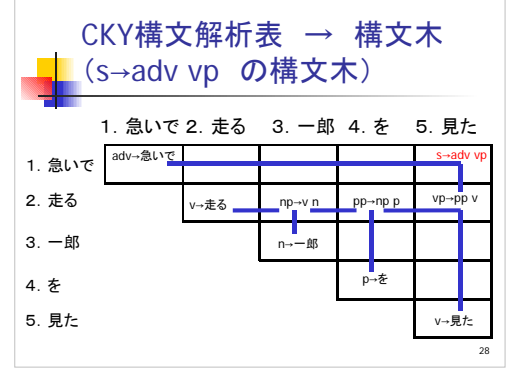

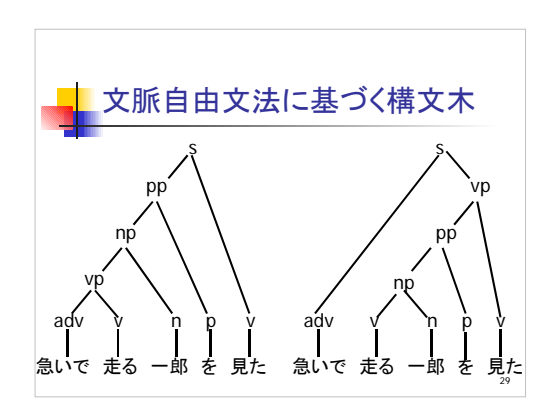